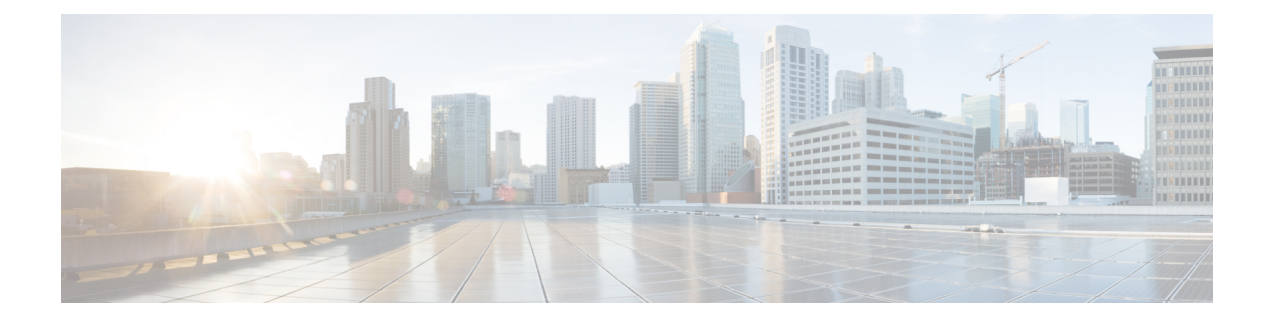

# **Viewing Sensors**

This chapter includes the following sections:

- [Viewing](#page-0-0) Power Supply Sensors, on page 1
- [Viewing](#page-1-0) Fan Sensors, on page 2
- Viewing [Temperature](#page-2-0) Sensors, on page 3
- [Viewing](#page-3-0) Voltage Sensors, on page 4
- [Viewing](#page-4-0) Current Sensors, on page 5
- [Viewing](#page-4-1) Storage Sensors, on page 5
- Setting Dynamic Front Panel [Temperature](#page-5-0) Threshold, on page 6

# <span id="page-0-0"></span>**Viewing Power Supply Sensors**

### **Procedure**

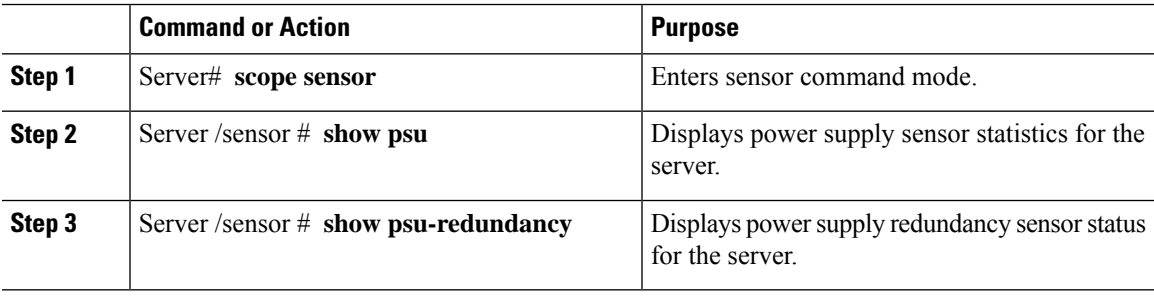

### **Example**

This example displays power supply sensor statistics:

```
Server# scope sensor
Server /sensor # show psu
Name Sensor Status Reading Units Min. Warning Max. Warning Min. Failure Max.
Failure
------------ -------------- -------- ------ ------------ ------------ -------------
-------------
SU1_PIN Normal 102 Watts N/A 882 N/A
1098<br>PSU2 PIN Normal
                    96 Watts N/A 882 N/A
1098
```
 $\mathbf l$ 

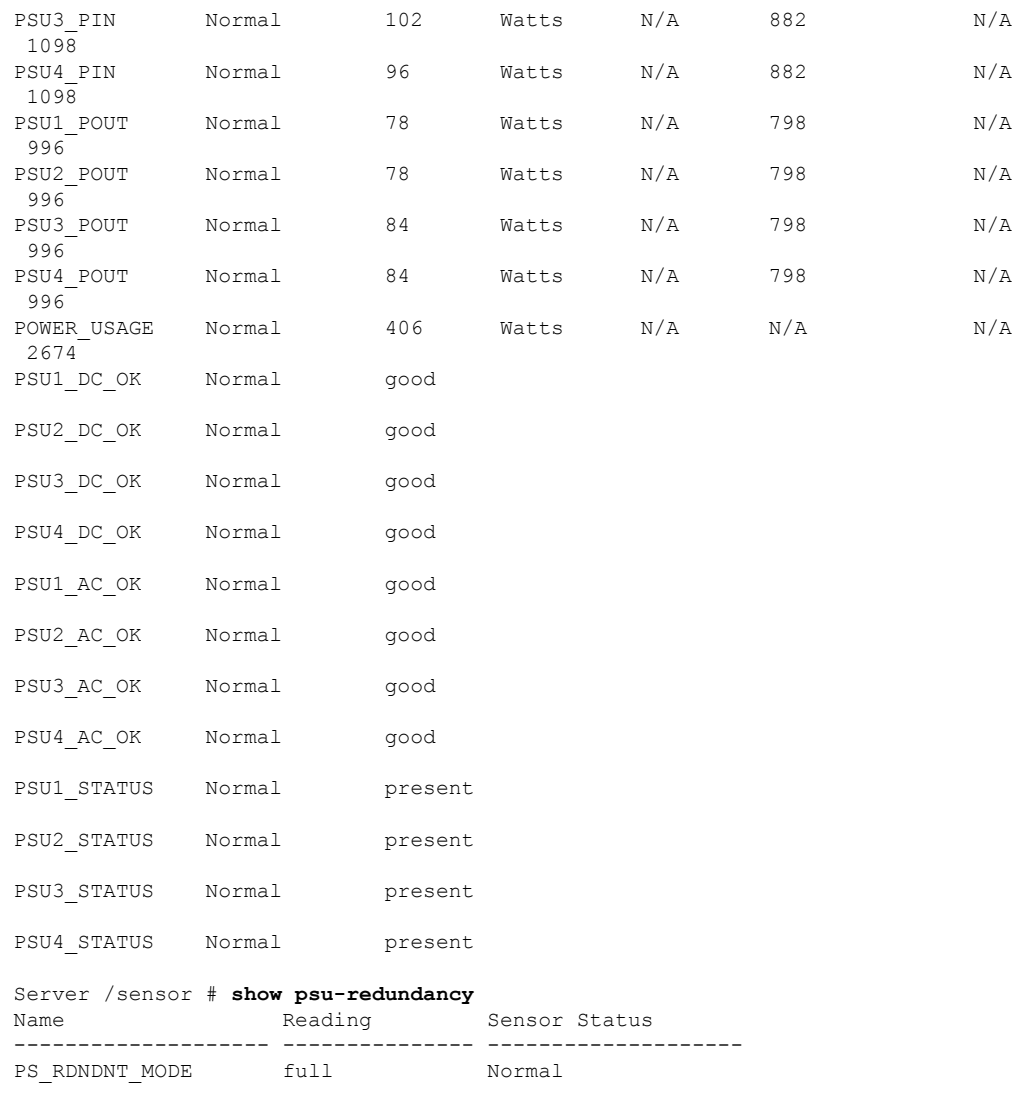

Server /sensor #

# <span id="page-1-0"></span>**Viewing Fan Sensors**

## **Procedure**

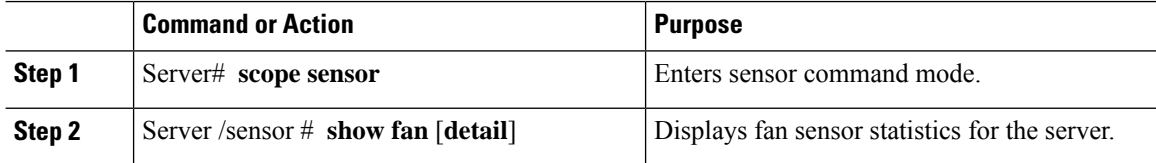

i.

## **Example**

This example displays fan sensor statistics:

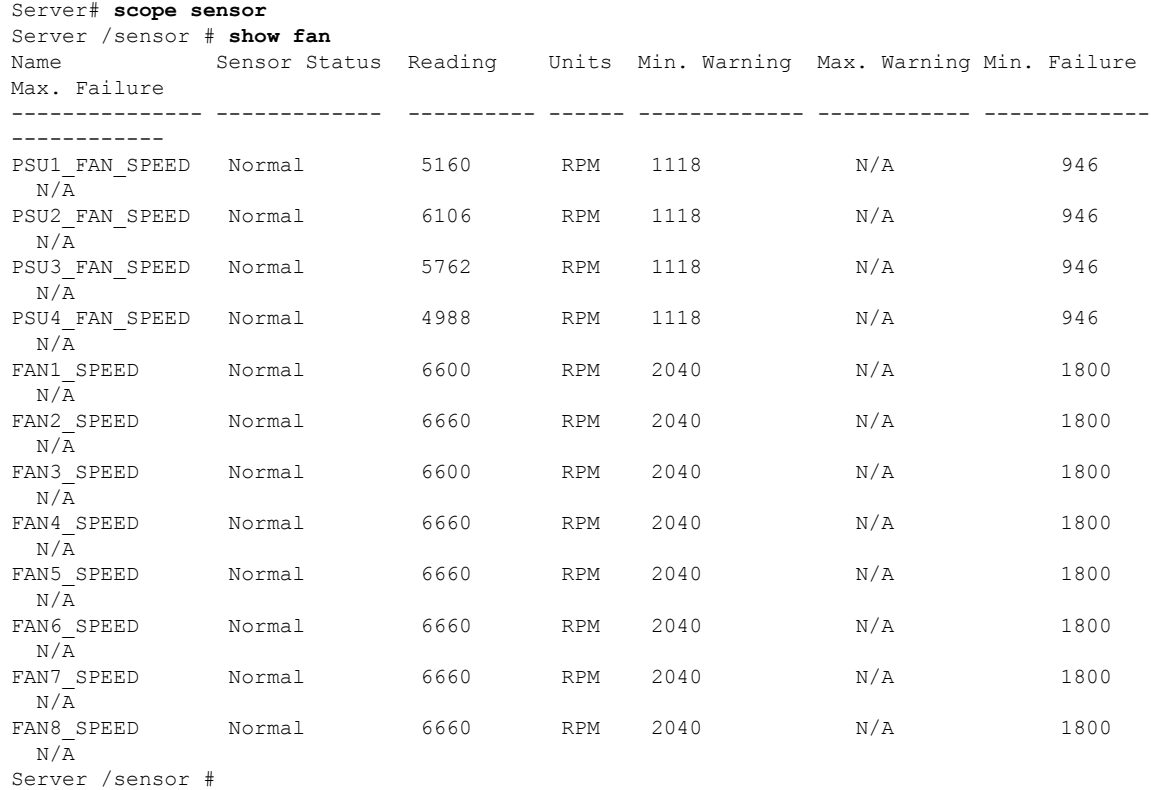

# <span id="page-2-0"></span>**Viewing Temperature Sensors**

### **Procedure**

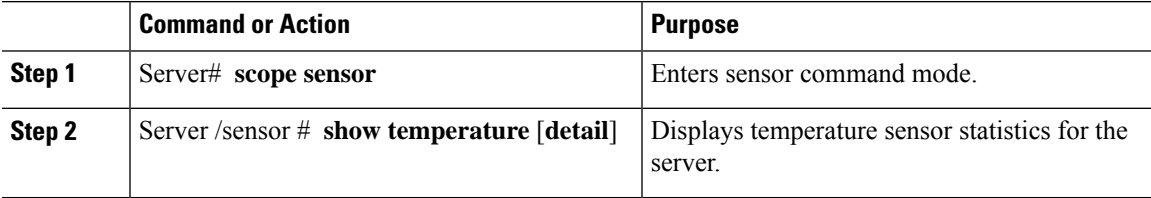

# **Example**

This example displays temperature sensor statistics:

```
Server# scope sensor
Server /sensor # show temperature
                                               Units Min. Warning Max. Warning
Min. Failure Max. Failure
------------------------- -------------- ---------- ---------- ------------ ------------
```
I

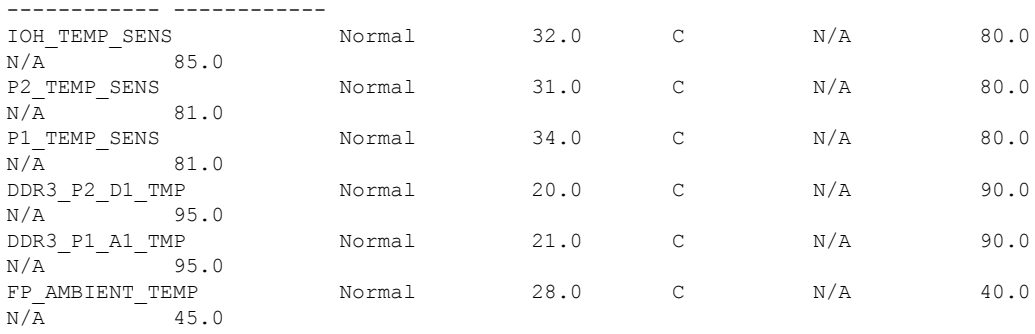

Server /sensor #

# <span id="page-3-0"></span>**Viewing Voltage Sensors**

### **Procedure**

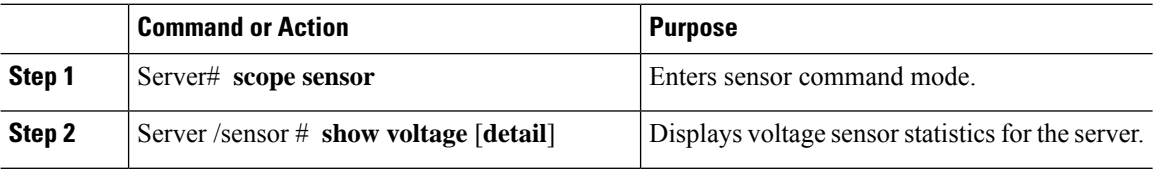

# **Example**

This example displays voltage sensor statistics:

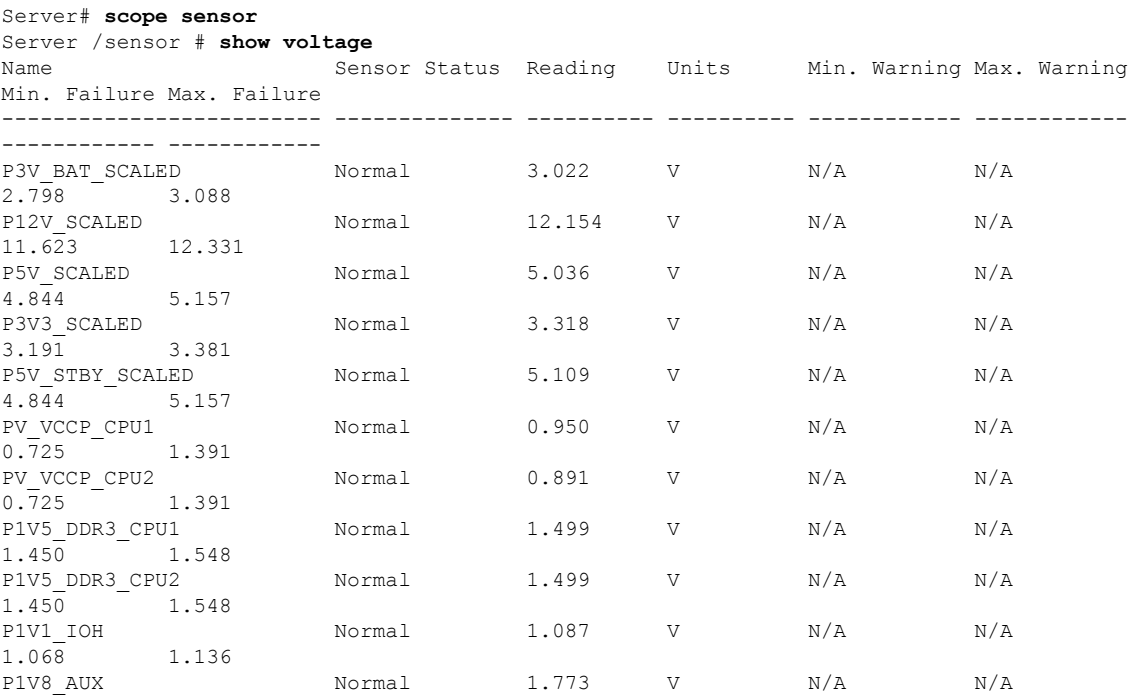

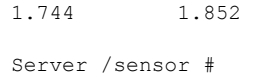

# <span id="page-4-0"></span>**Viewing Current Sensors**

## **Procedure**

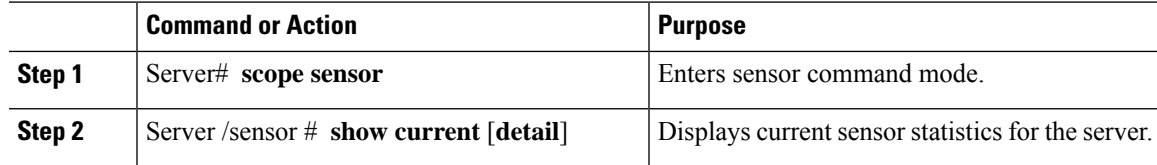

### **Example**

This example displays current sensor statistics:

```
Server# scope sensor
Server /sensor # show current
Name Sensor Status Reading Units Min. Warning Max. Warning
Min. Failure Max. Failure
------------------------- -------------- ---------- ---------- ------------ ------------
------------ ------------
VR_P2_IMON Normal 16.00 AMP N/A 147.20
N/A 164.80<br>VR P1 IMON
                   Normal 27.20 AMP N/A 147.20
N/\overline{A} 164.80
```
Server /sensor #

# <span id="page-4-1"></span>**Viewing Storage Sensors**

#### **Procedure**

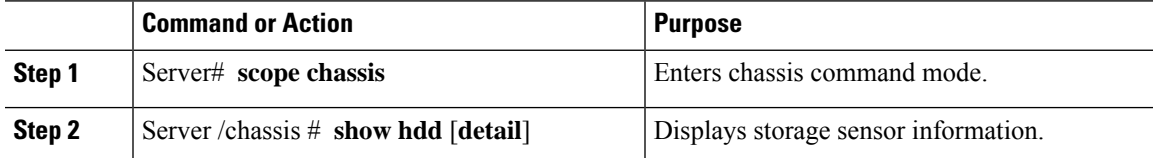

The displayed fields are described in the following table:

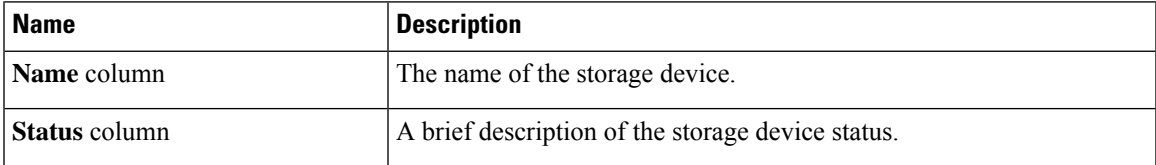

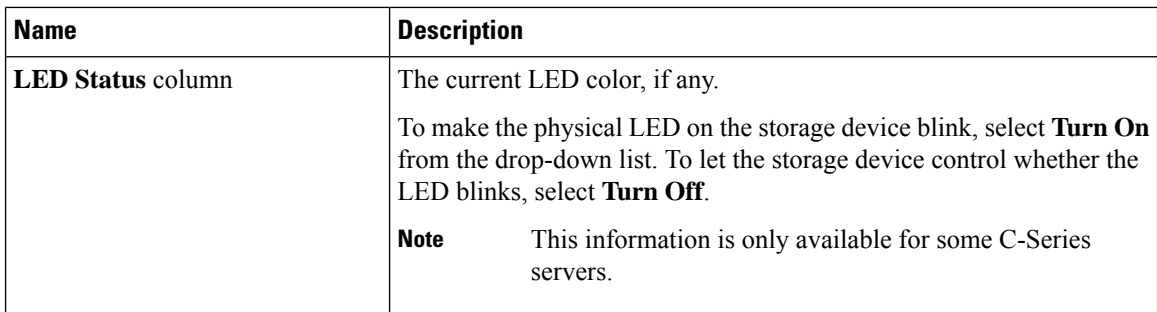

### **Example**

This example displays storage sensor information:

```
Server# scope chassis
Server /chassis # show hdd
Name Status
-------------------- --------------------
HDD 01 STATUS present
HDD 02 STATUS present
HDD 03 STATUS present
HDD 04 STATUS present
```
Server /chassis #

# <span id="page-5-0"></span>**Setting Dynamic Front Panel Temperature Threshold**

#### **Before you begin**

Log in as a user with admin privileges.

#### **Procedure**

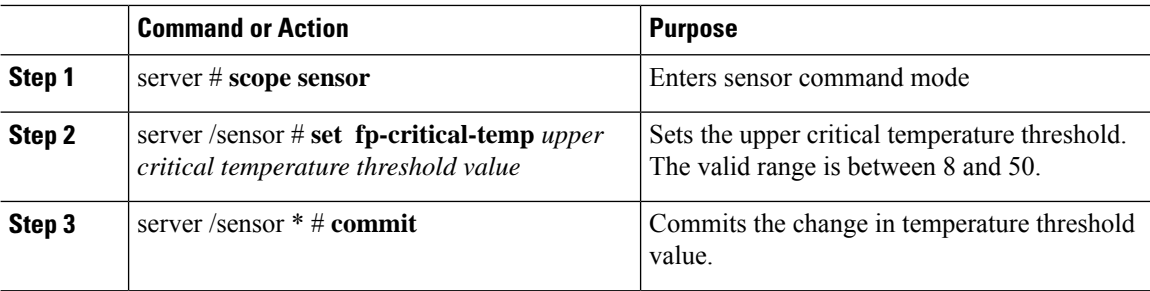

#### **Example**

This example shows how to set the dynamic front panel temperature threshold:

```
Server # scope sensor
Valid value for "fp-critical-temp" is from 8 to 50
Server /sensor # set fp-critical-temp 44
```
 $\mathbf l$ 

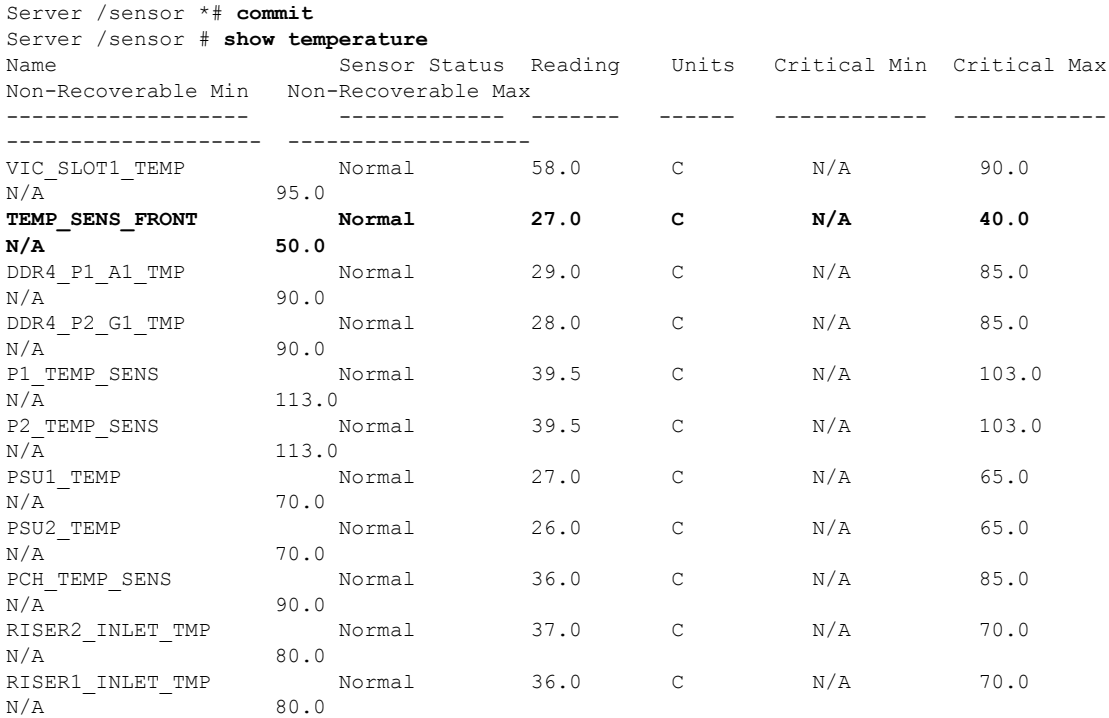

 $\mathbf I$